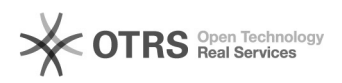

## Listagem Registrar o TCE

## 05/05/2024 00:17:56

## **Imprimir artigo da FAQ**

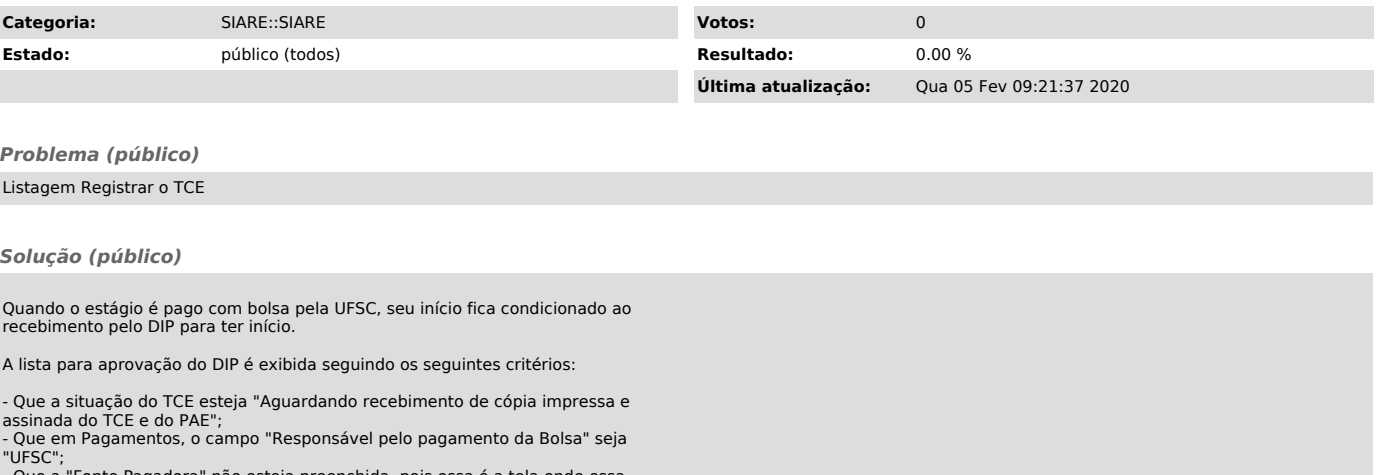

- Que a "Fonte Pagadora" não esteja preenchida, pois essa é a tela onde essa informação é preenchida no sistema.